# Using Office 365 & modern SharePoint to Tell Your Story

Nicole Rojas @LucyinBoston <https://www.linkedin.com/in/ndrojas/>

### My Grandfather…

# Evolve the Communications Model

#### From a Traditional Channel "Broadcast" Model

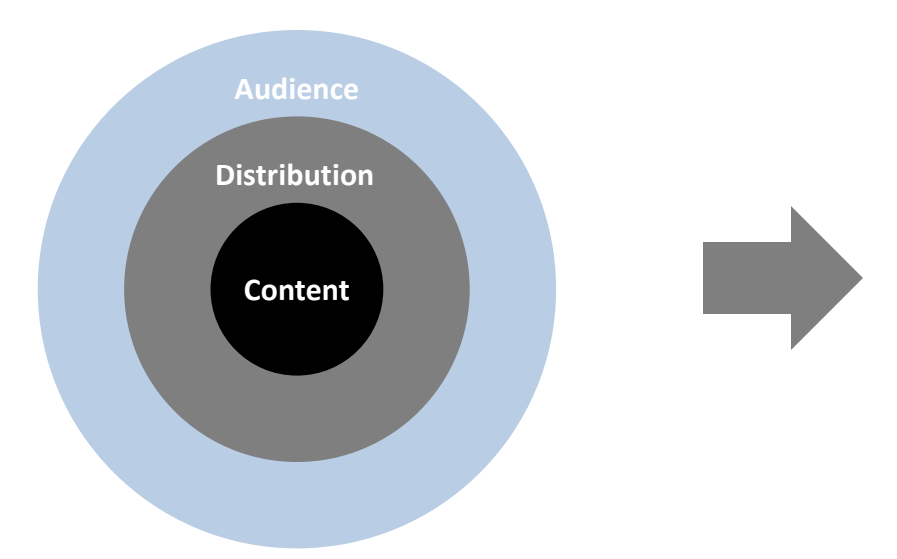

- + Multiple audiences receiving the same information
- + Not engaging and doesn't reflect modern life
- + No "right to reply"

To a Multi-Channel "Engagement" Model

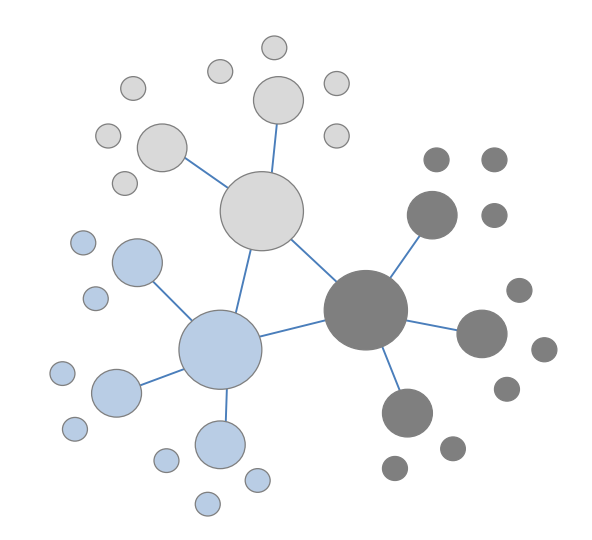

- + Targeted audiences and content
- + Active engagement
- + Leverage advocates & partners
- + Chance to establish a valued voice

**Key Point Communication has to occur at** *all levels* **of an organization**

#### Communications Objectives

*Affect Behavior*

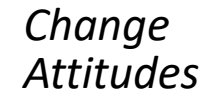

#### **Educate**

Create awareness to achieve the collective mission or vision

#### **Engage**

Identify leaders and other influencers who can share our unique perspectives

#### **Activate**

Ignite advocacy among employees

*Tactical Plans & Channels/Vehicles*

# **Communication Contracts Community Productivity B** SharePoint

#### The Vision & Reality

# Lots of Options

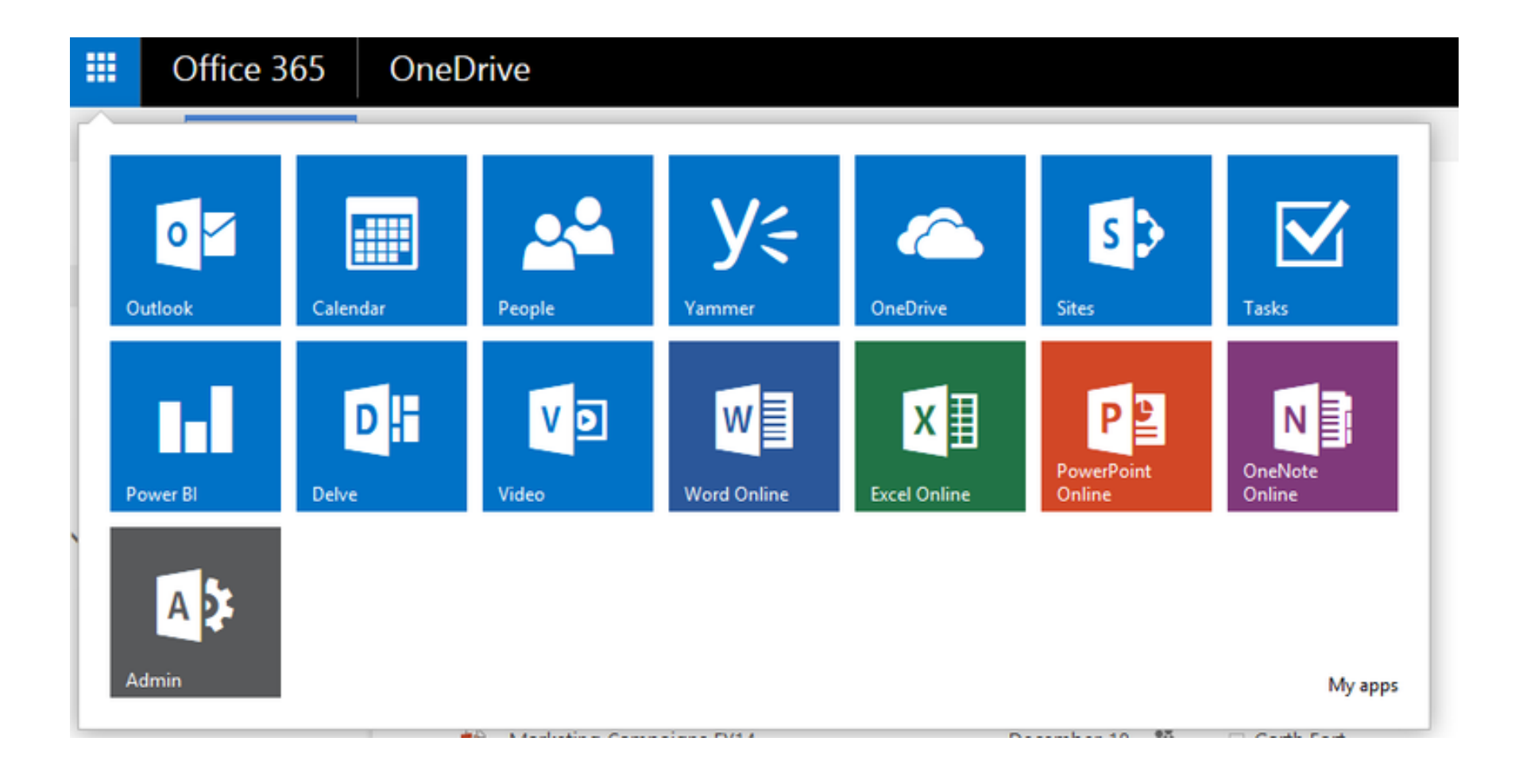

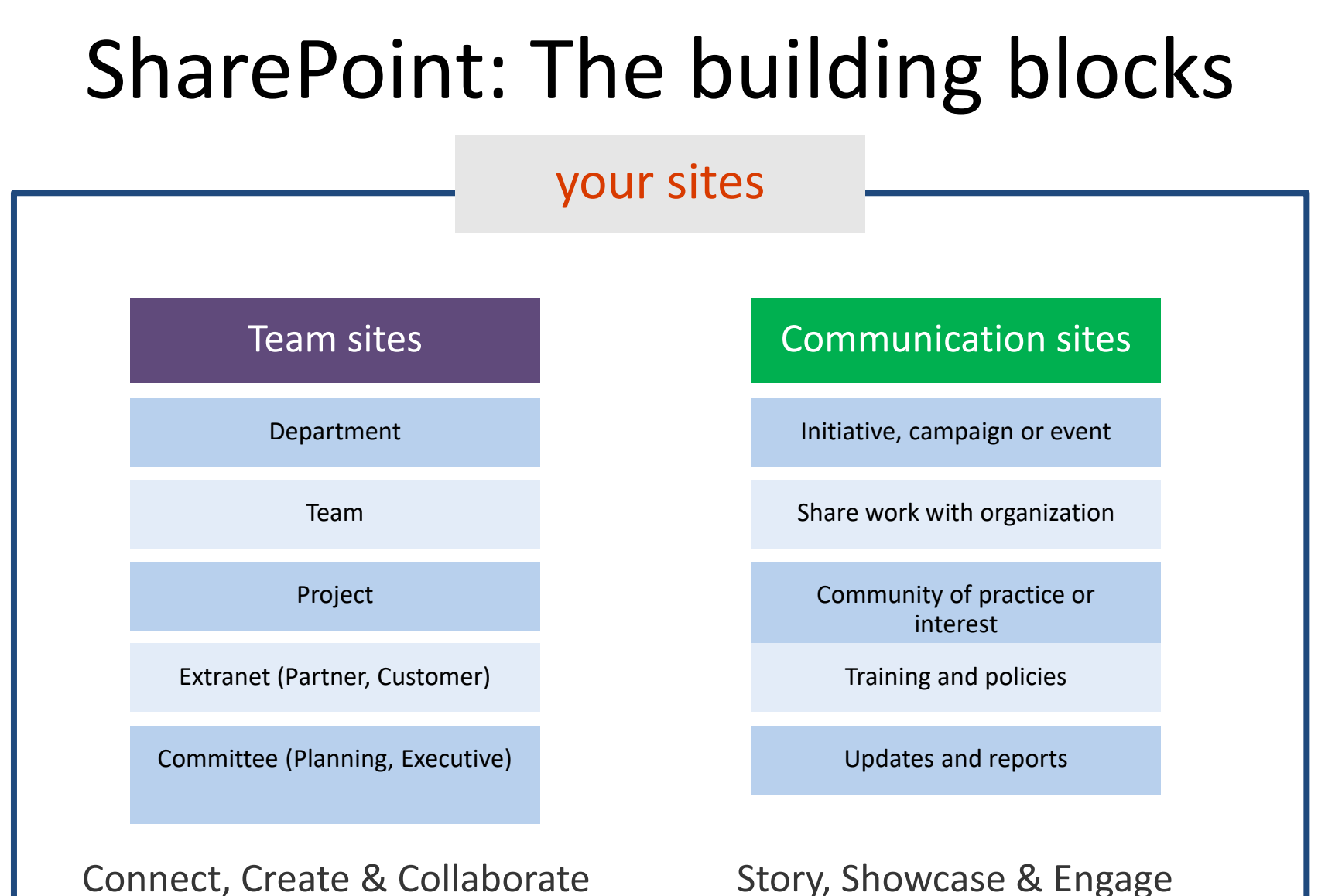

Story, Showcase & Engage

# Telling your Story

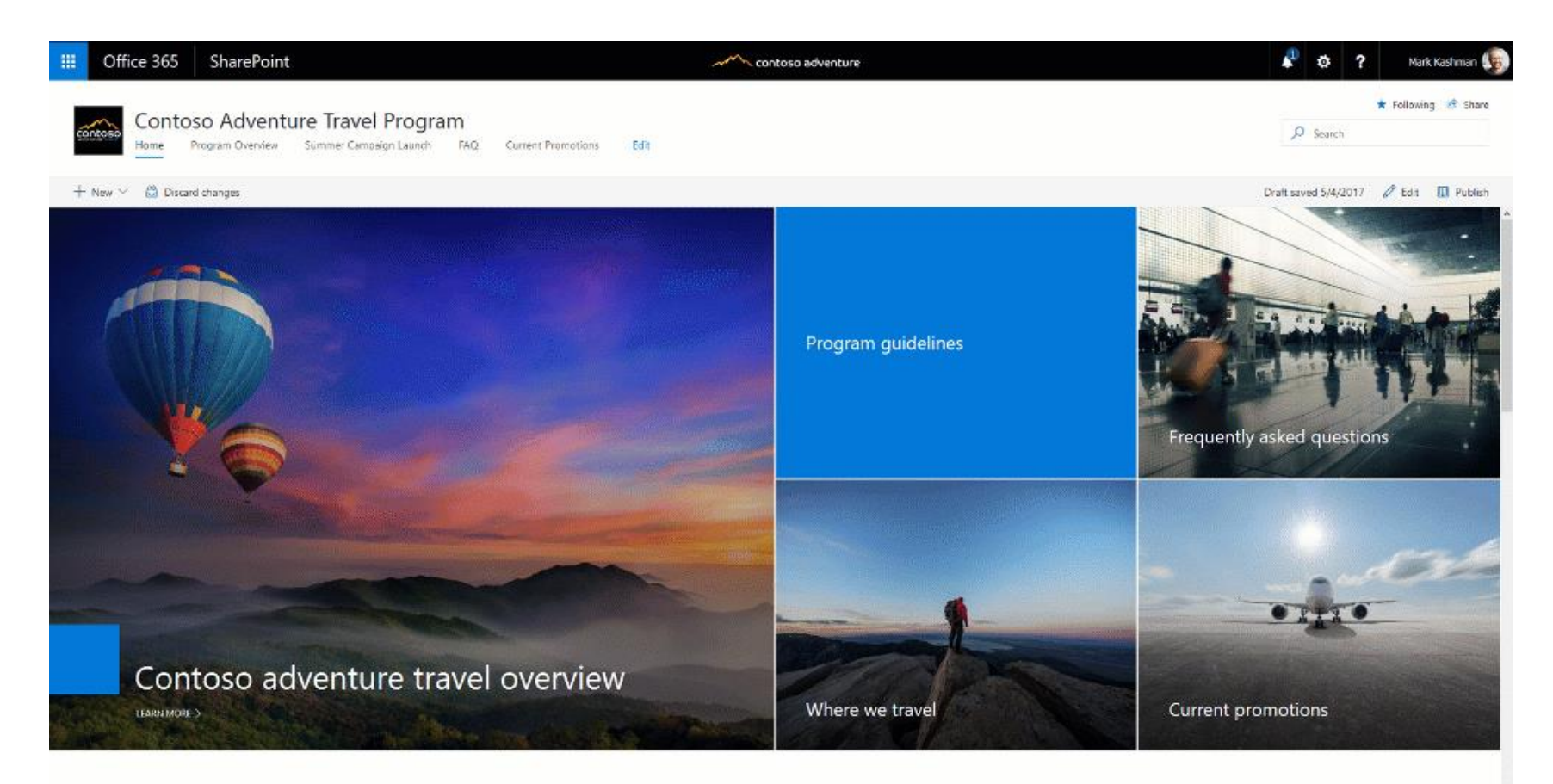

#### $News + <sub>Add</sub>$

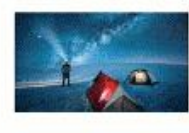

Make Your Customer Dream Come True ! Our program success is based on hard work that each team member puts in helping our customers realize...

Henrietta Mueller, April 27 li views

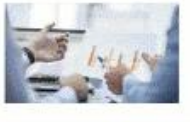

Monthly Update - Contoso Adventure Travel March has been a great month for Contoso Adventure Travel program. We launched the new offering, closed...

Irvin Sayers April 27 **Niew** 

#### See all

How We Manage Market Growth?

D

 $-26$ 

Alaska - Adventure Travel Opportunity

# Surprise!

≡

- MOBILE
- Quick & Easy to build
- Out-of-the-Box
- Cohesive Look & Feel
- Multi-column layouts
- 21+ OOB web parts, 12+ connectors
- Drag & Drop editing

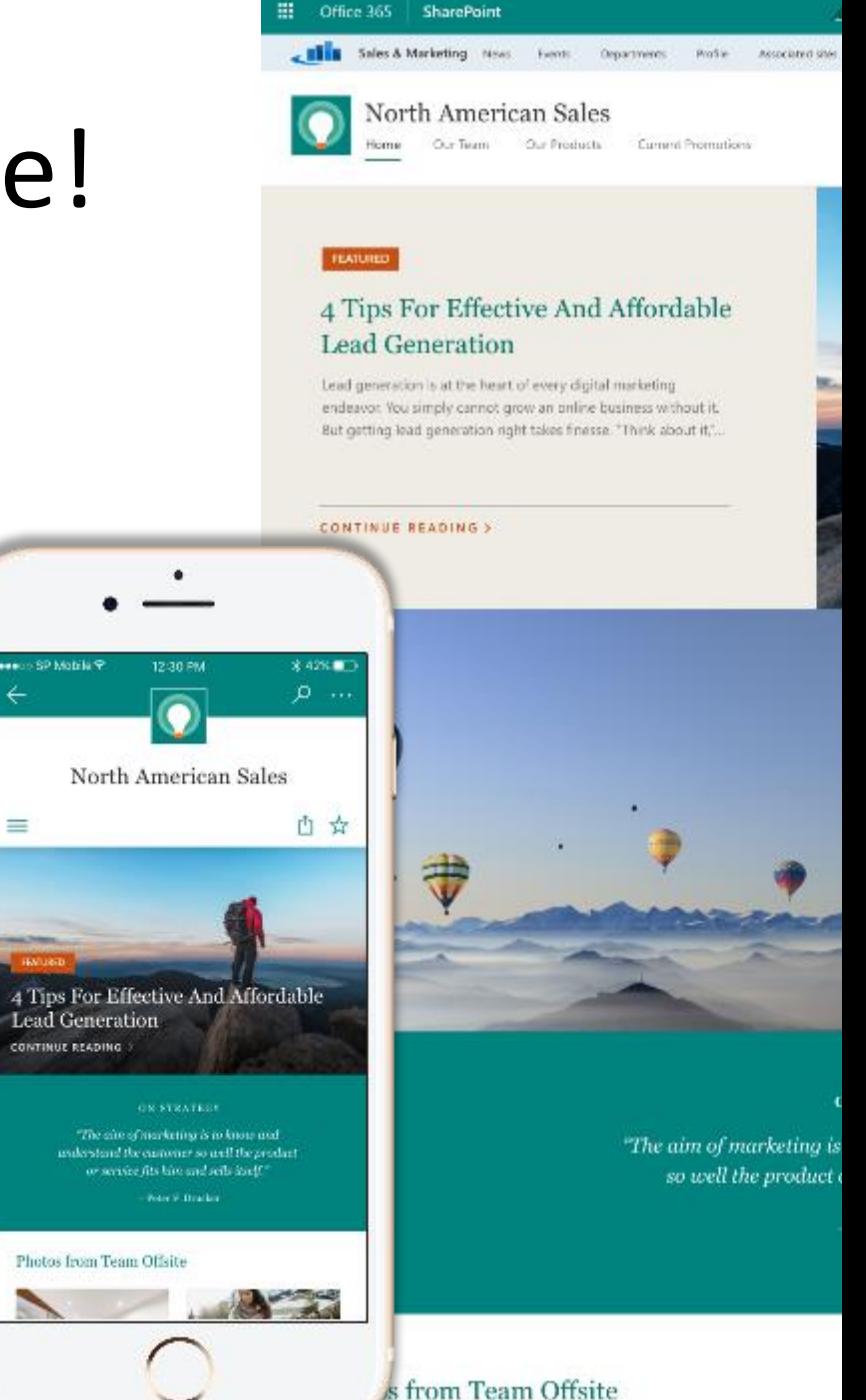

#### Communication Site Templates

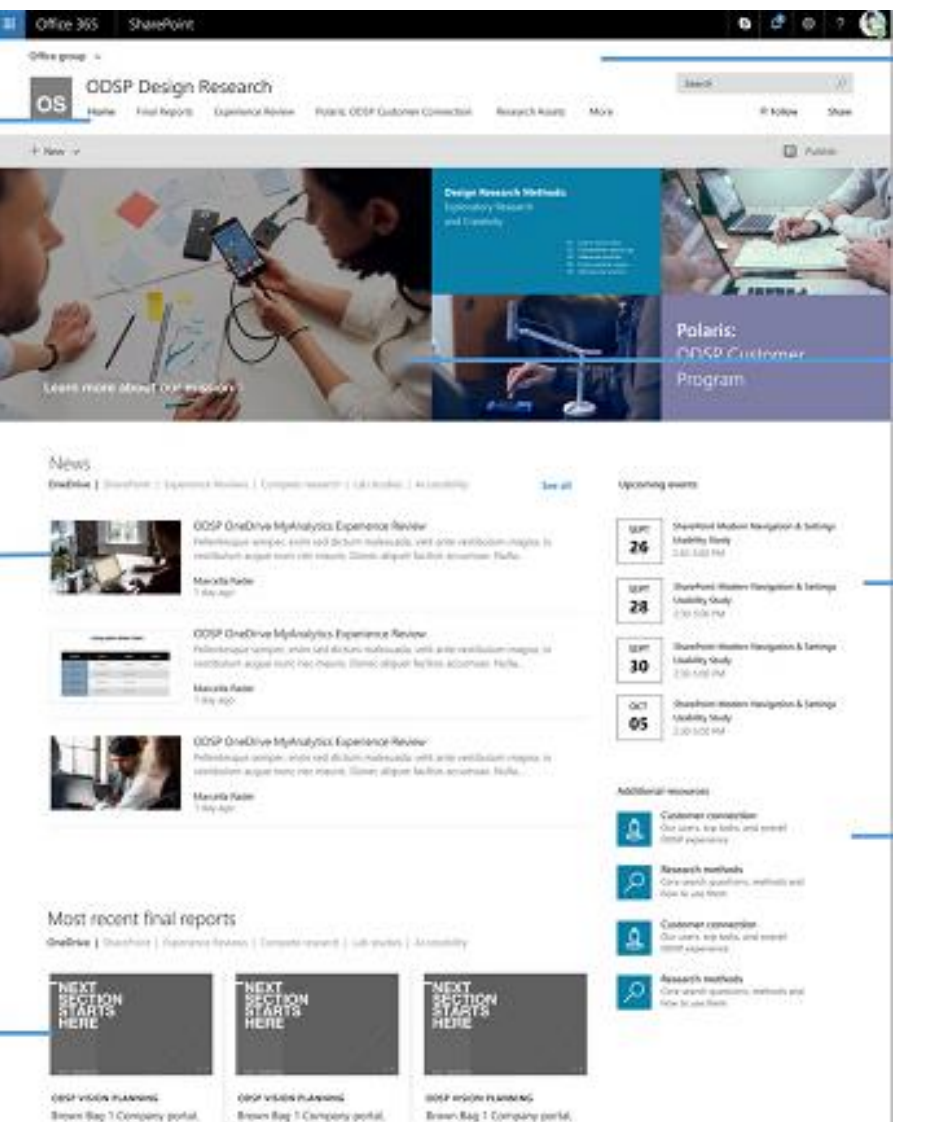

Team sites Publishing

**Information** 

**XEPLON'S** 

Team sites. Publishing

Artwra Sales<br>11/16/2016

Team your Publishing

information

**INFRAGME** 

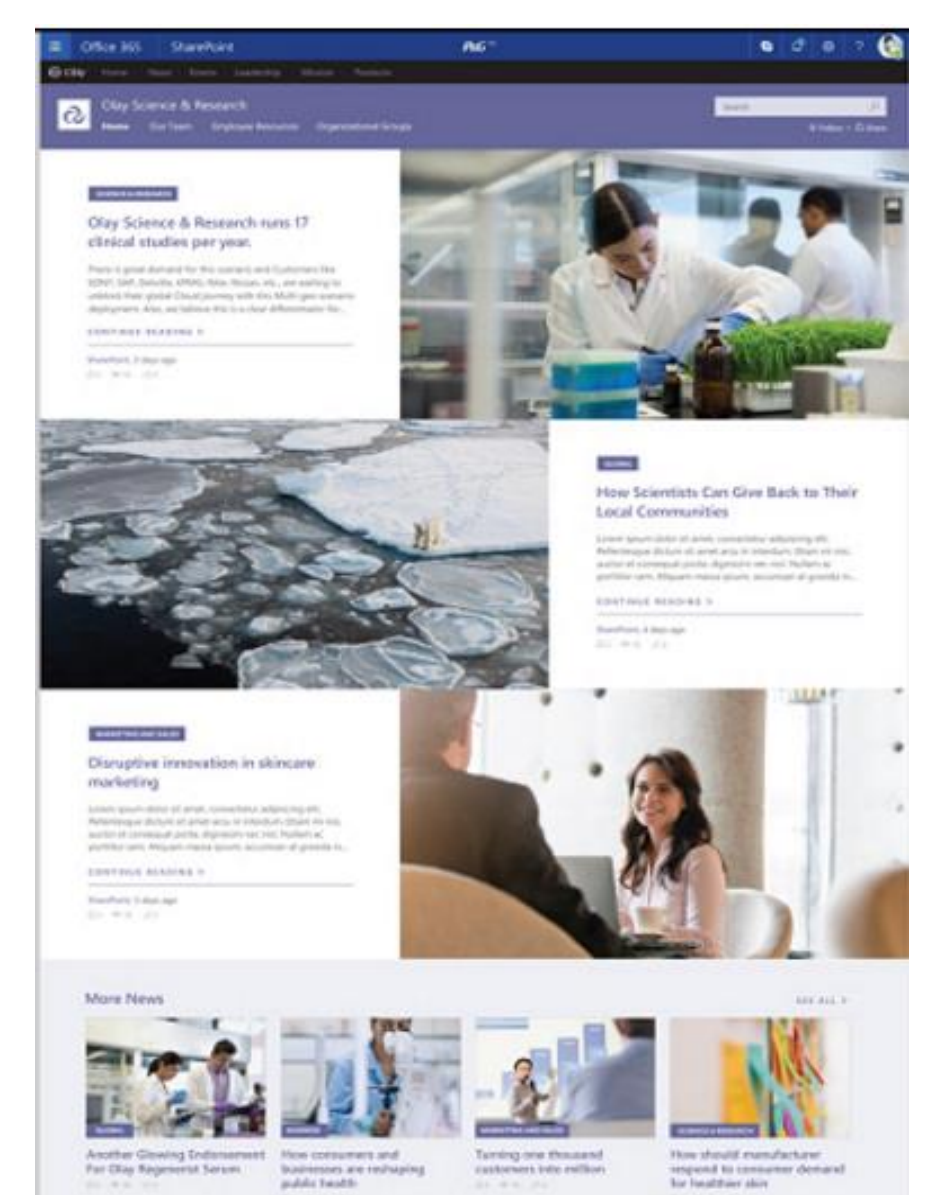

#### Make 'em beautiful…

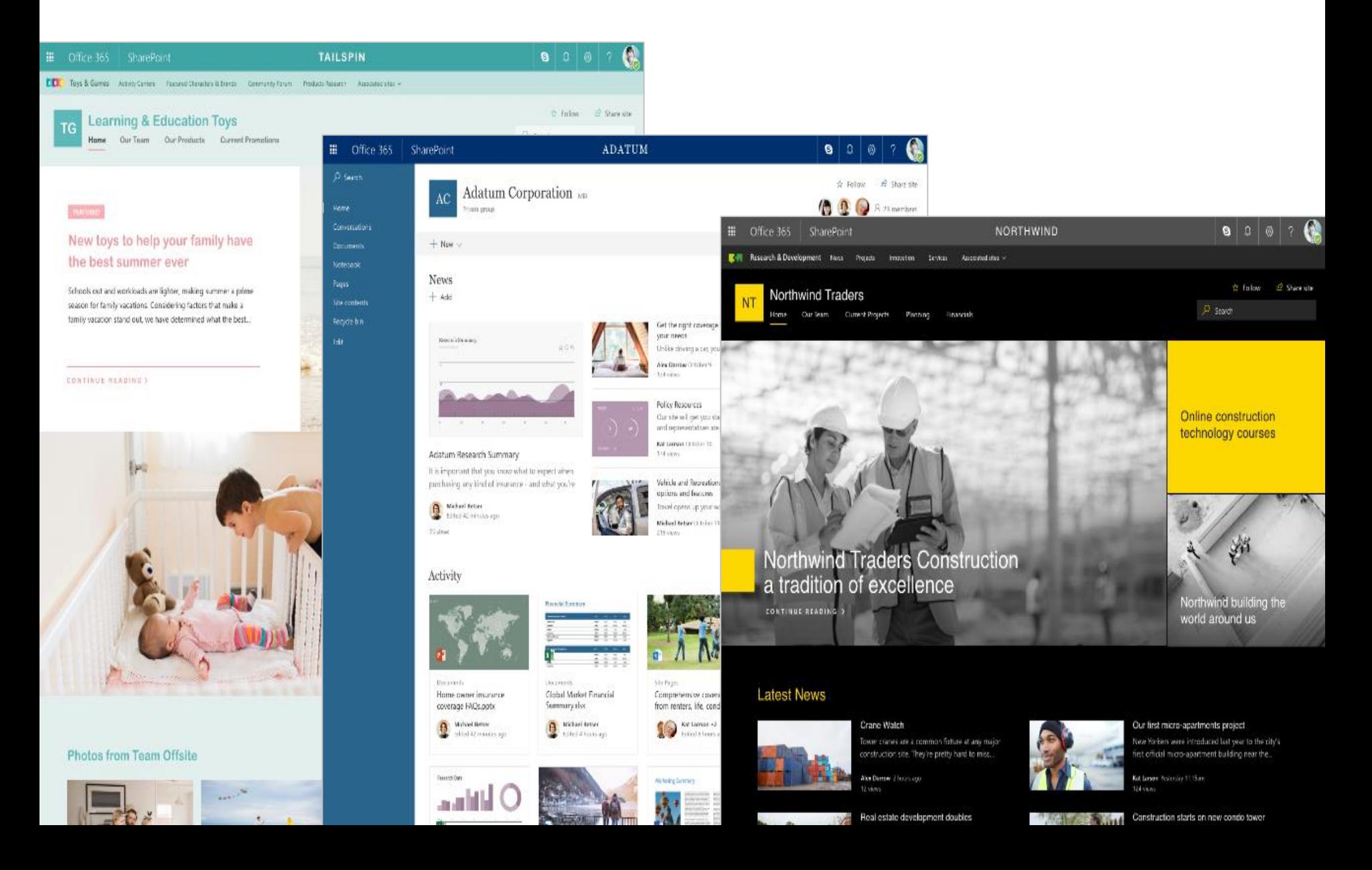

#### Hub Sites

team sites

hub site  $\blacksquare$  $888$ m A Committee  $0.3 - 0.$ Set Let. Surveyed - New-Cortino Travel Hill ... **Costas Fides Viber HH**  $rac{1}{2}$ × **Selection** United States Services **Stationary** Patrick. **Small Rathering construct permission** an-Rating cap prove dimension and intrimental transmitted **THE R** Scratter help prophyres, car help desir  $1444$ **Made** 雰 behind the composition of the start for an con-2018 Open Enrollment Nua como DAA 1 shan ki haim shanged Heat what you want amaliance, and carried Republican program considers destination Grina Tout of Generics 217 points communication sites Teami Quick Insu. sis.  $\pm\pm\pi$ п  $\mu\sigma$  $107$  $-0.0$  $107$ 28  $04$ 10  $21$ Deadline for Daniel phosphery prests All hands with a Special lass originate test and Score spectation than the san Dift **LOS Excellent Constitution Section** 主法 **COLOR** 25 externes 25 increases 22 enriche 22 Anna Soliver Contoos Yount Hit No. Top Siles ١o, жö 15 **Arrest Ave**  $\overline{a}$ 病 t ä o ه Ħ all considerations at twins **START**  $\mu$  $\sim$  $\frac{1}{2}$ ٠  $1.44$  $-321$ - 14

### Recent Updates

• Copy a page

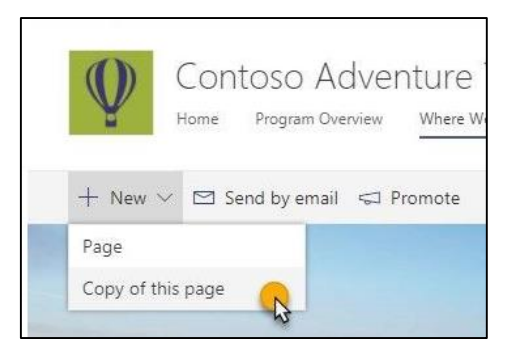

• Likes, Comments, Views

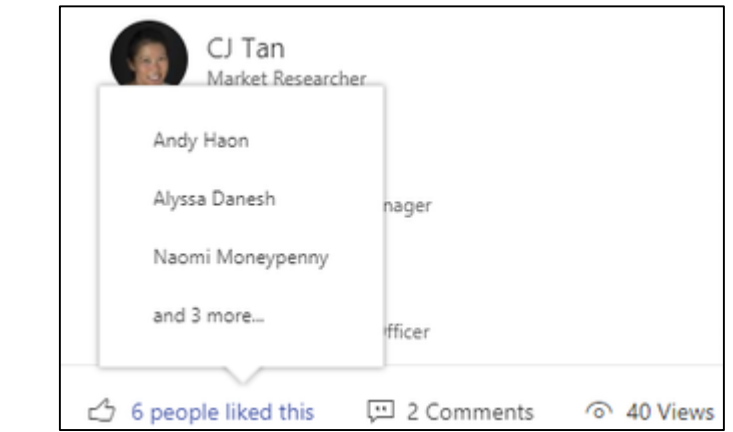

• Promote your pages

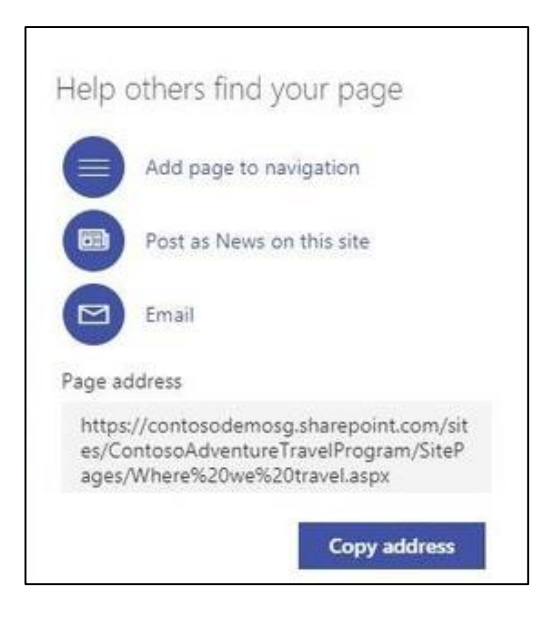

#### News: In-line, mobile content creation

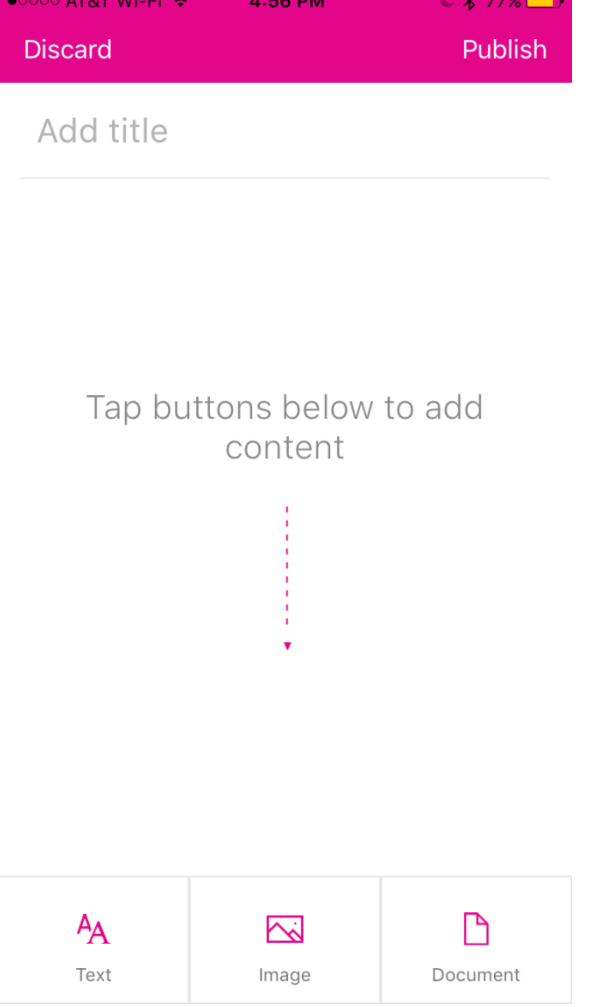

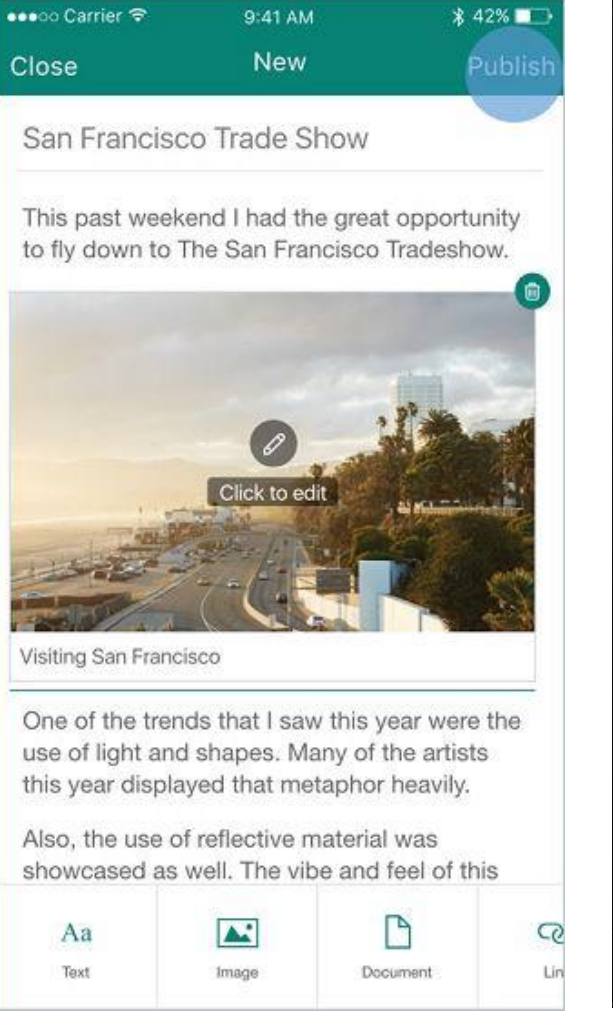

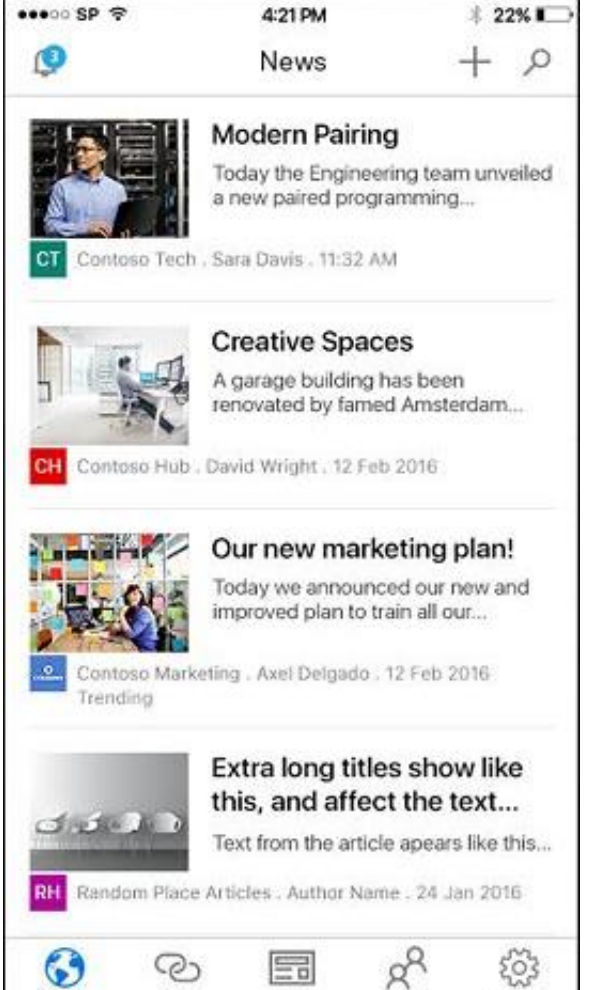

Sites

Poople

Links

Naws

Settings

# Modern Team Sites

News | Alerts + Notifications | Yammer feed | Documents | Power BI |Group email | In-line editing

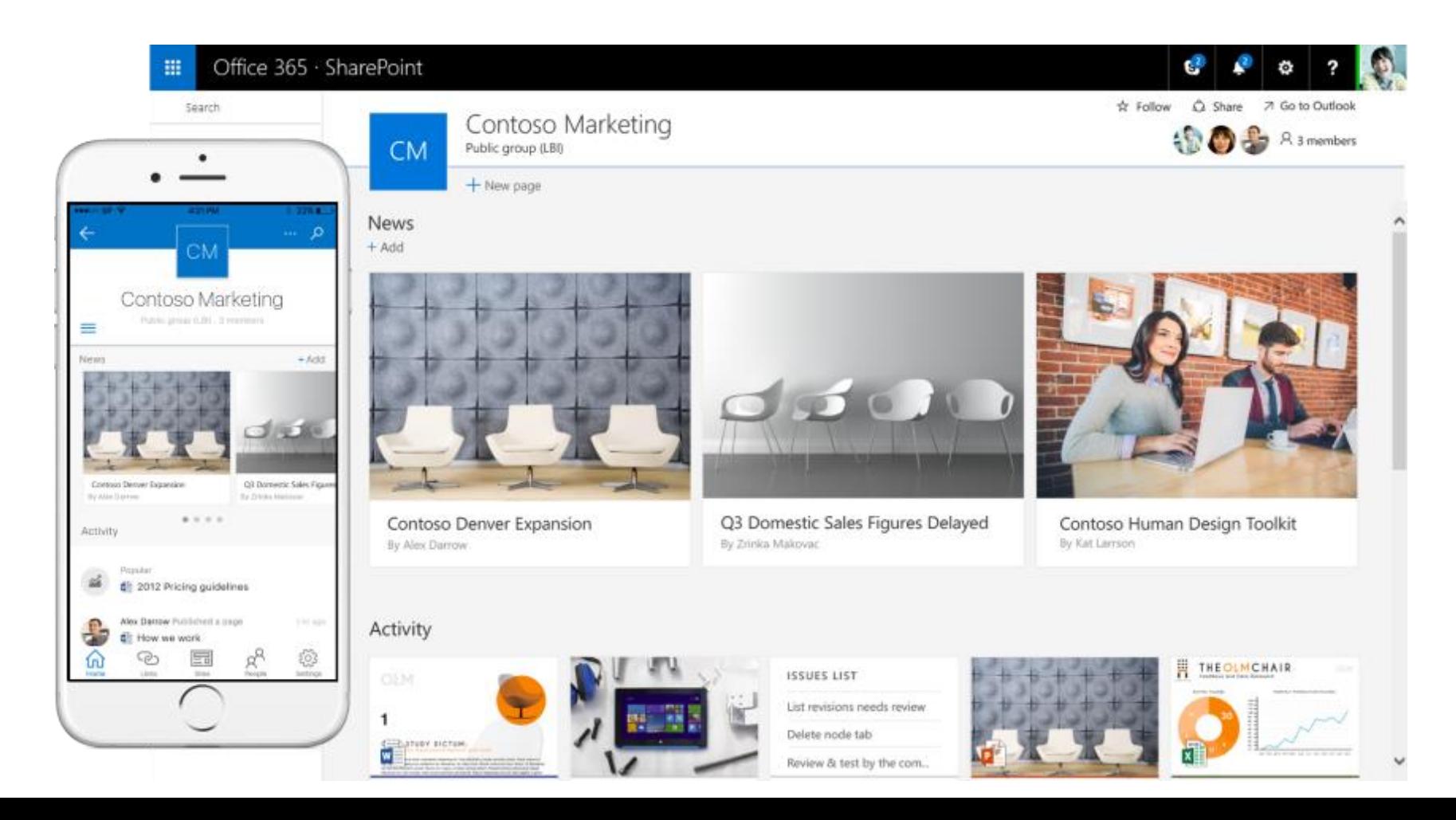

#### Stitching it together: SharePoint Home

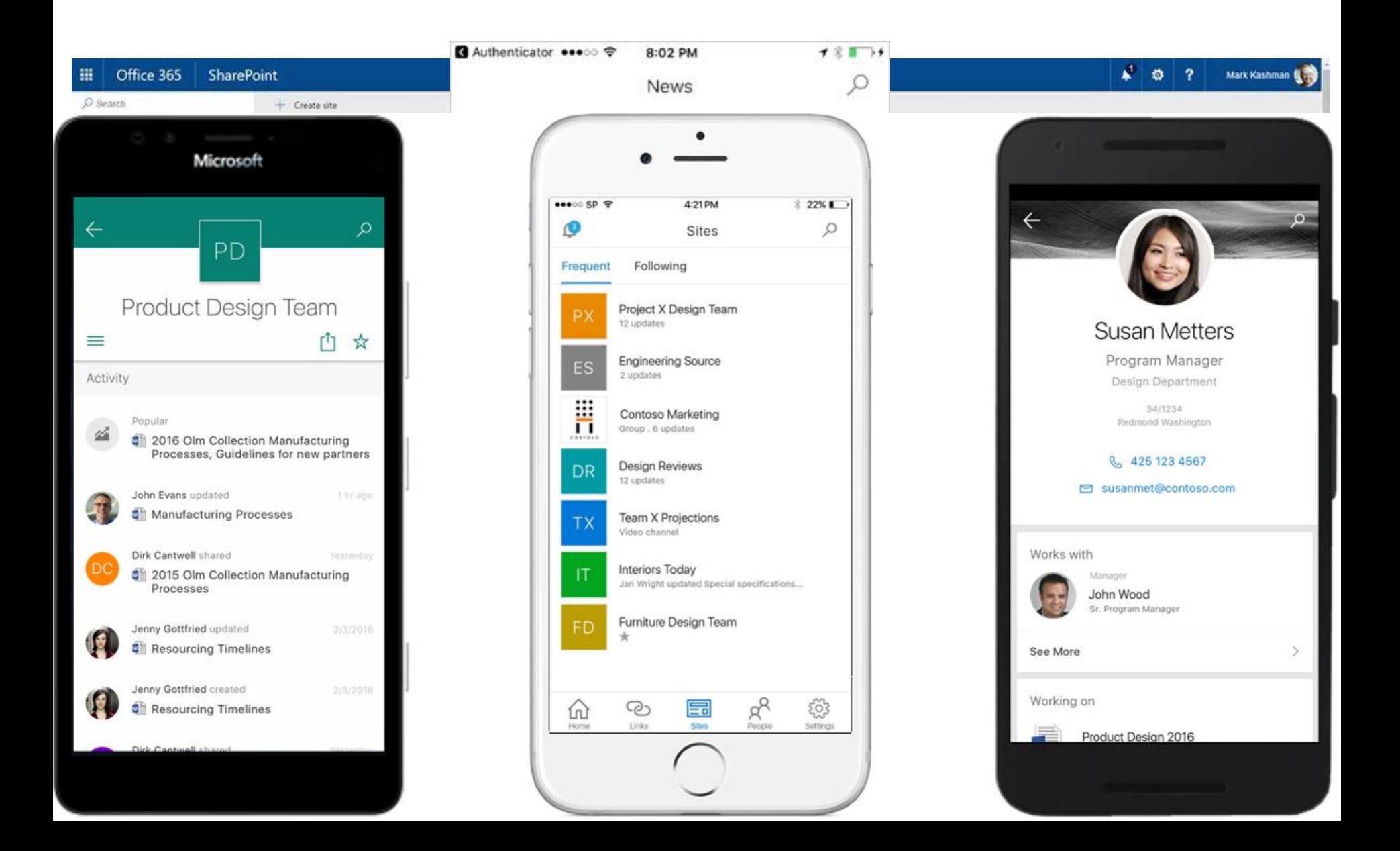

#### Yammer

#### Enterprise- social | Community building | Informal Groups [public + private]

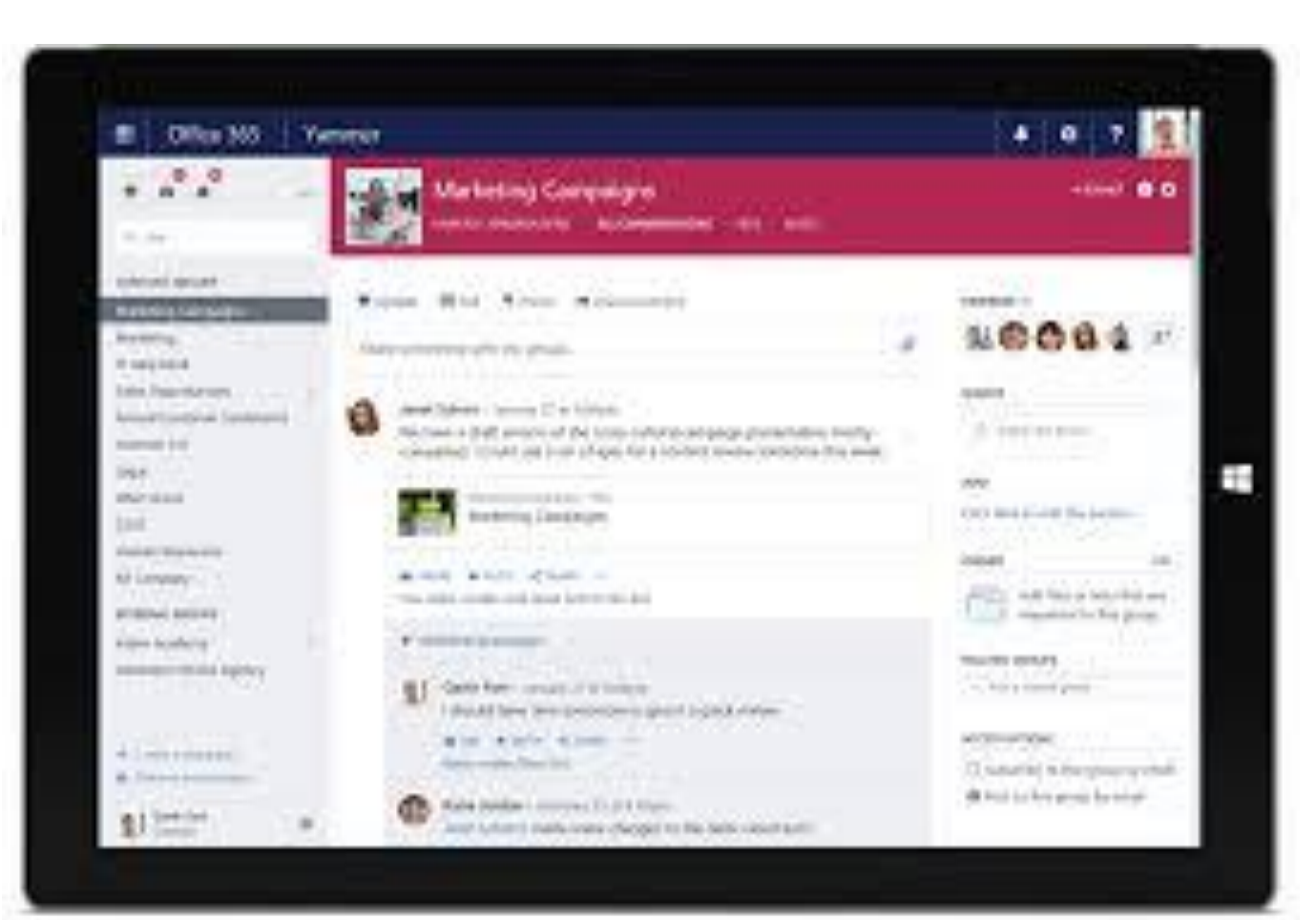

# Stream (video)

#### Enterprise | Channels | Trending

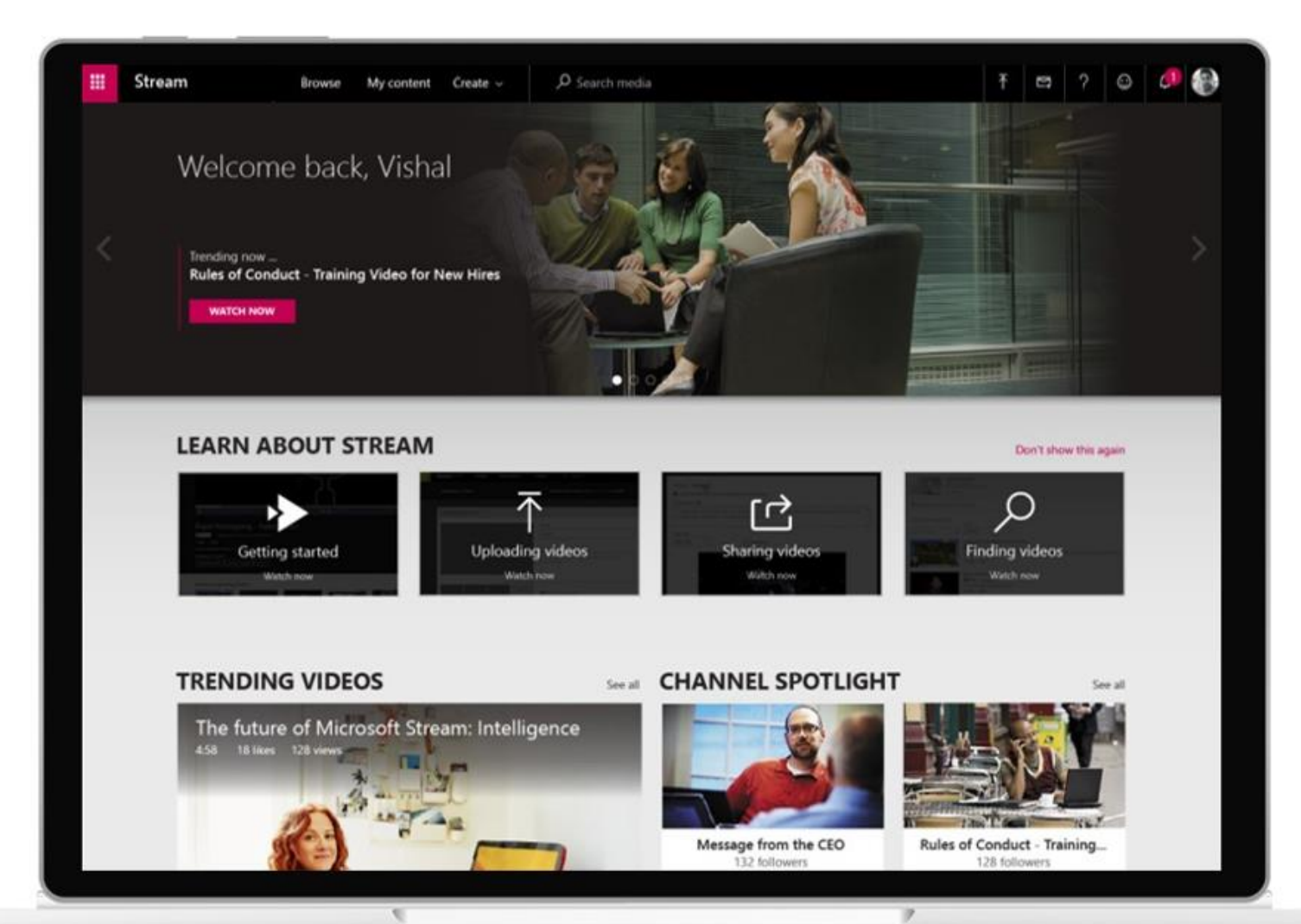

#### Delve

#### Search | Profile | Documents | Activity| Blog

\*Play in full screen modeOffice 365 · SharePoint s. 噩 Ö hare 7 Go to Outlook ☆ Follow Search Contoso Marketing 18 5 R<sub>3</sub> members **CM** Public group (LBI) Home + New page News Activity **News**  $+$  Add Documents Notebook Collateral FY16 Goals  $\hspace{.1cm} \oplus$ Contoso Denver Expansion Q3 Domestic Sales Figures Delayed Contoso Human Design Toolkit By Zrinka Makovac By Kat Larrson By Alex Darrow Activity щ **THEOLMCHAIR ISSUES LIST** OLM. List revisions needs review 1 Delete node tab W **Astuar actum** Review & test by the com...

# Which Tool(s) again??

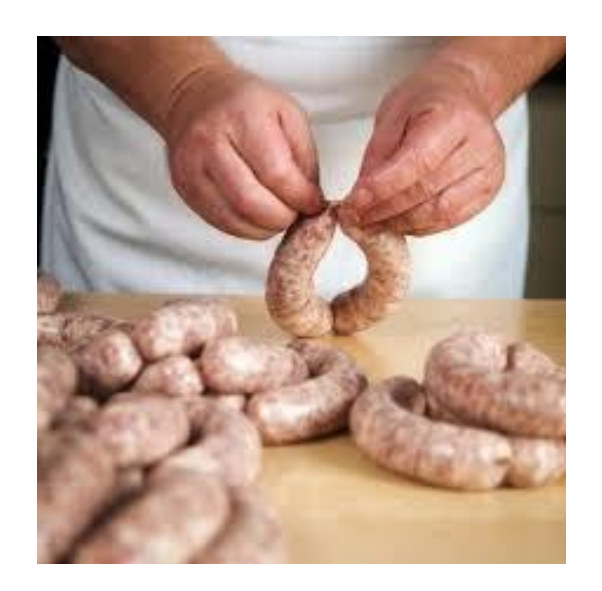

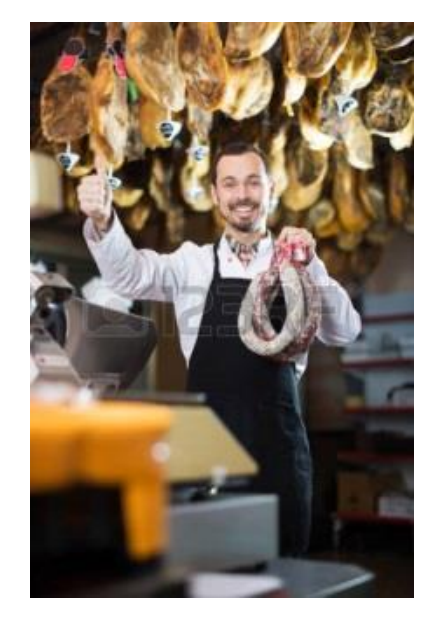

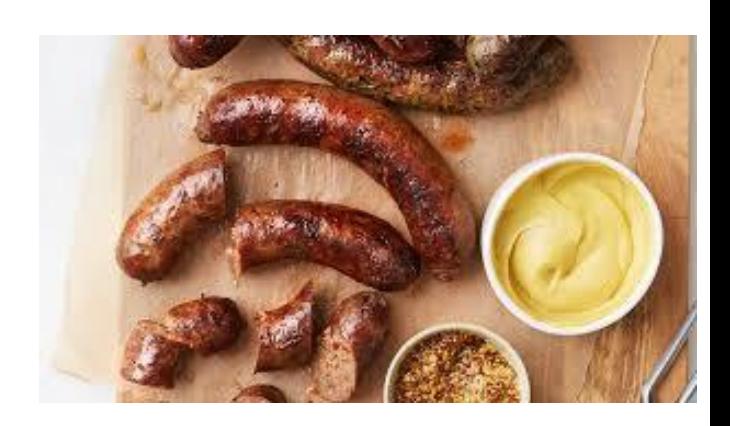

#### make the sausage

Connect, Create & Collaborate Inform, Showcase & Engage Instagram worthy

#### sell the sausage

market it

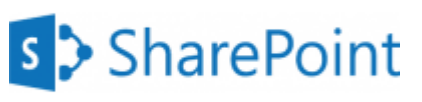

Team Sites

#### s > SharePoint

Communication Sites

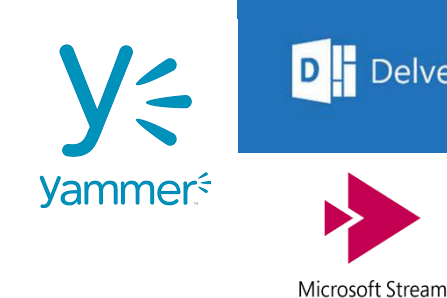

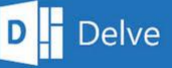

#### Content Tips

1. Create content for your *visitors* 2. Follow a 'message house 3. Tell your story with relevant image 4. Search and destroy click her 5. Edit yours 6. Keep it short and chun

#### Take-Away's

- Take the time
- Create great content and visuals
- Use the free stuff and save your \$ for good content or apps
- Get access to SharePoint Modern Communication & Team Sites and Teams
- GO! Tell your story

# Appendix aka The Good Stuff

#### Additional Resources

- [Microsoft Tech Community/ SharePoint](https://techcommunity.microsoft.com/t5/SharePoint-Blog/bg-p/SPBlog)
	- [https://techcommunity.microsoft.com/t5/SharePoint-Blog/Refine-your-message-and](https://techcommunity.microsoft.com/t5/SharePoint-Blog/Refine-your-message-and-increase-your-reach-with-SharePoint/ba-p/109553)increase-your-reach-with-SharePoint/ba-p/109553
	- [https://techcommunity.microsoft.com/t5/SharePoint-Blog/Engage-employees-in-your](https://techcommunity.microsoft.com/t5/SharePoint-Blog/Engage-employees-in-your-intelligent-social-intranet-with-Yammer/ba-p/110005)intelligent-social-intranet-with-Yammer/ba-p/110005
	- [https://techcommunity.microsoft.com/t5/SharePoint-Blog/New-site-theming-options](https://techcommunity.microsoft.com/t5/SharePoint-Blog/New-site-theming-options-for-SharePoint-sites-in-Office-365/ba-p/94001)for-SharePoint-sites-in-Office-365/ba-p/94001
	- [https://techcommunity.microsoft.com/t5/SharePoint-Blog/SharePoint-pages-and](https://techcommunity.microsoft.com/t5/SharePoint-Blog/SharePoint-pages-and-image-editing-updates-in-Office-365/bc-p/143145#M1285)image-editing-updates-in-Office-365/bc-p/143145#M1285
- Web Parts for the taking
	- https://github.com/SharePoint/sp-dev[solutions/tree/master/solutions/LinksAndHandlebarsTemplate](https://github.com/SharePoint/sp-dev-solutions/tree/master/solutions/LinksAndHandlebarsTemplate)
- Shire Customer Story
	- [YouTube: https://techcommunity.microsoft.com/t5/SharePoint-Blog/New-site-theming](https://techcommunity.microsoft.com/t5/SharePoint-Blog/New-site-theming-options-for-SharePoint-sites-in-Office-365/ba-p/94001)options-for-SharePoint-sites-in-Office-365/ba-p/94001
	- [Webinar: https://techcommunity.microsoft.com/t5/SharePoint-Blog/Best-practices-for](https://techcommunity.microsoft.com/t5/SharePoint-Blog/Best-practices-for-a-planning-and-building-a-modern-digital/ba-p/88638)a-planning-and-building-a-modern-digital/ba-p/88638
- Royalty Free Images (you're welcome!)
	- [www.pexels.com](http://www.pexels.com/) // [www.pixabay.com](http://www.pixabay.com/) // [www.unsplash.com](http://www.unsplash.com/) // [www.stocksy.com](http://www.stocksy.com/)
- Follow on Twitter:
	- @LucyinBoston, @bostonmusicdave, @susanhanley, @mkashman, @jeffteper

#### Example: Message House**Umbrella Statement** Core Core Core message message message #1 #2. #3

Evidence, proof points, support

# Theming

 $\times$ 

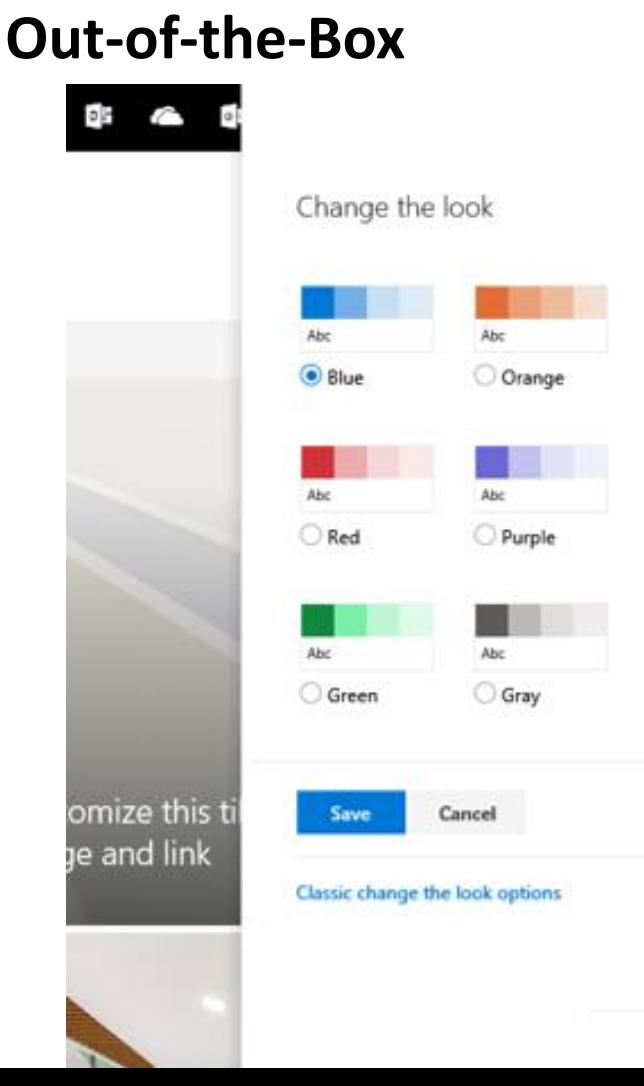

#### **Custom: <http://aka.ms/spthemebuilder>**

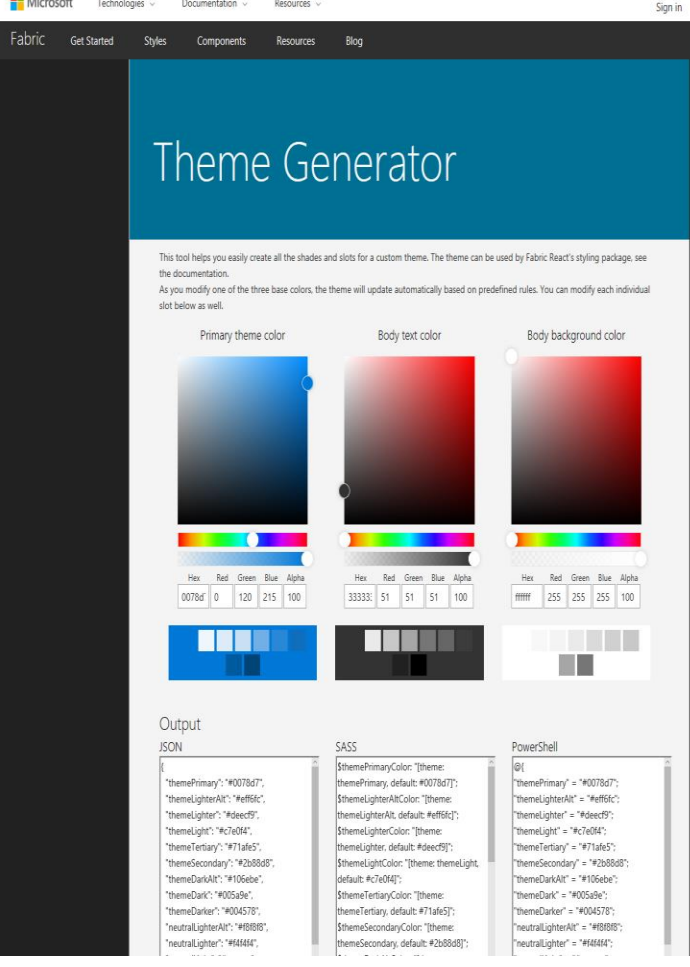

# How Microsoft collaborates

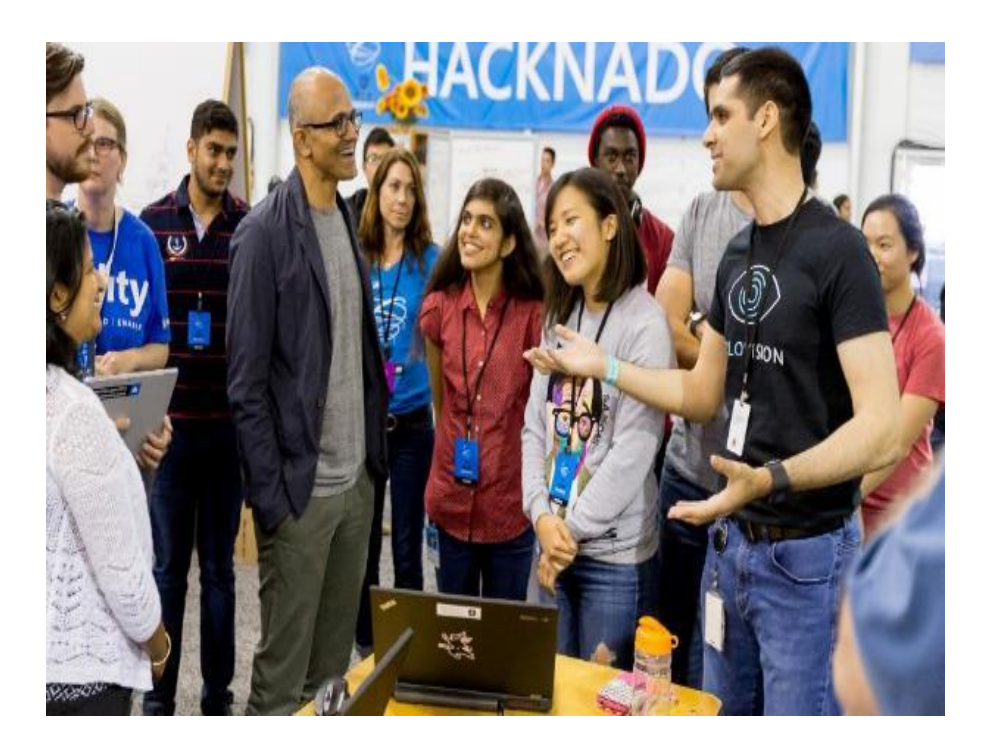

" *No two teams are the same, no two projects are the same. There is no universal tool for teams, but rather a universal toolkit that we call Office 365."*

Satya Nadella, CEO, Microsoft Corporation

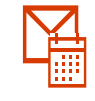

Email & Calendar Focused inbox and modern distribution lists

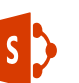

MSW Company Intranet & communication sites

Employee engagement & V< communities CXO Connection & communities of practice

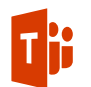

Chat-based team workspaces Hubs for team collaboration

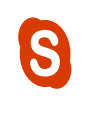

Voice, Video & Meetings Satya addresses employees with Town Hall Meetings

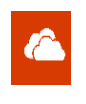

File sharing & co-authoring Stored in the cloud, accessible anywhere